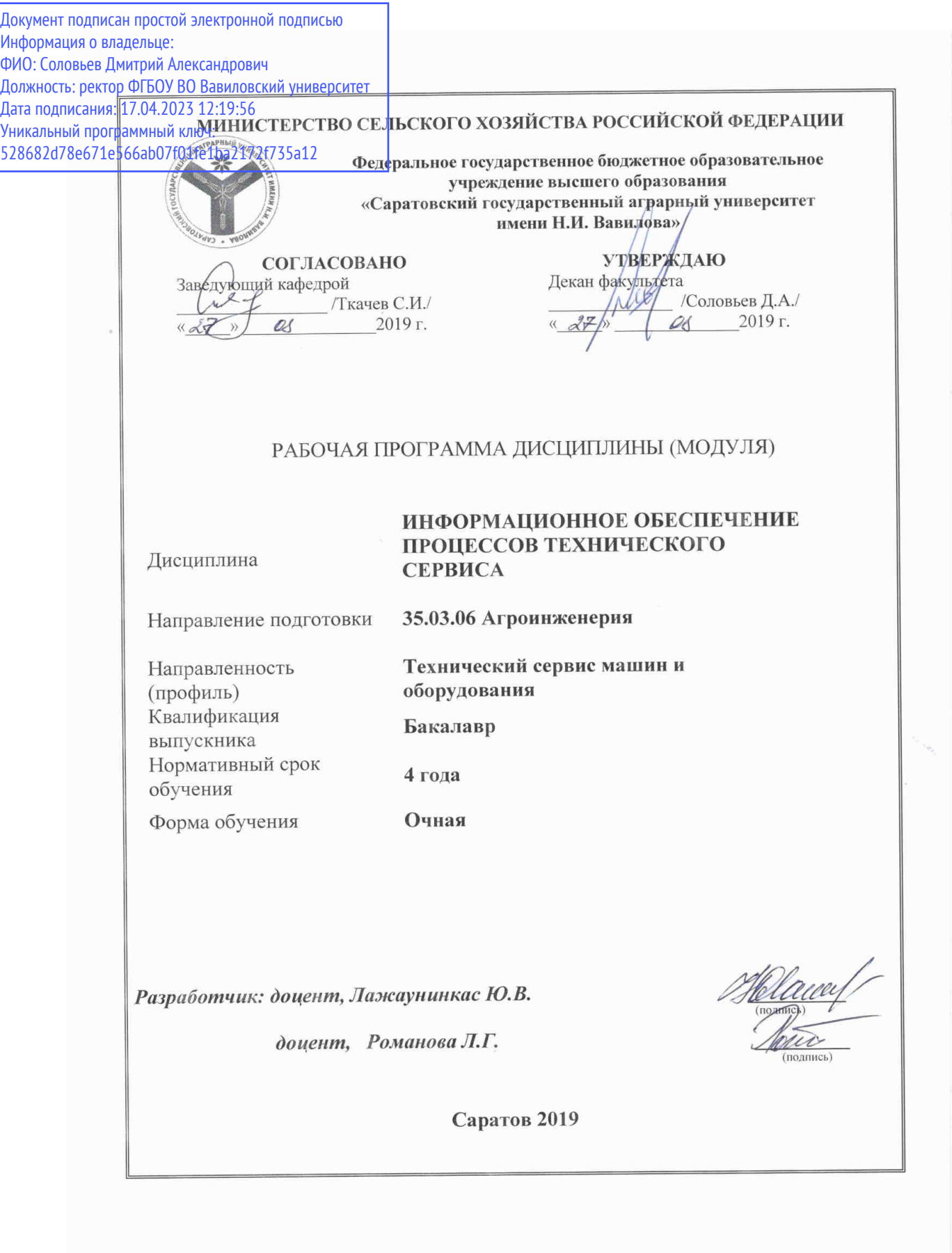

## **1. Цель освоения дисциплины**

Целью дисциплины «Информационное обеспечение процессов технического сервиса» является формирование навыков практического использования методов информационных технологий и программирования на VBA для исследования и решения задач проектирования процессов технического сервиса.

## **2. Место дисциплины в структуре ОПОП ВО**

В соответствии с учебным планом по направлению подготовки 35.03.06 Агроинженерия дисциплина «Информационное обеспечение процессов технического сервиса» относится к Дисциплинам по выбору Части, формируемой участниками образовательных отношений Блока 1.

Изучение дисциплины базируется на знаниях обучающихся, полученных в ходе изучения дисциплины «Информатика».

Дисциплина «Информационное обеспечение процессов технического сервиса» является базовой для изучения следующих дисциплин учебного плана: «Особенности изготовления деталей с применением CAD-CAM систем», «Системы автоматизированного проектирования в техническом сервисе», «Компьютерное моделирование в техническом сервисе».

## **3. Перечень планируемых результатов обучения по дисциплине, соотнесенных с индикаторами достижения компетенций**

Изучение данной дисциплины направлено на формирование у обучающихся компетенций, представленных в табл. 1.

## **Таблица 1**

#### **Требования к результатам освоения дисциплины**

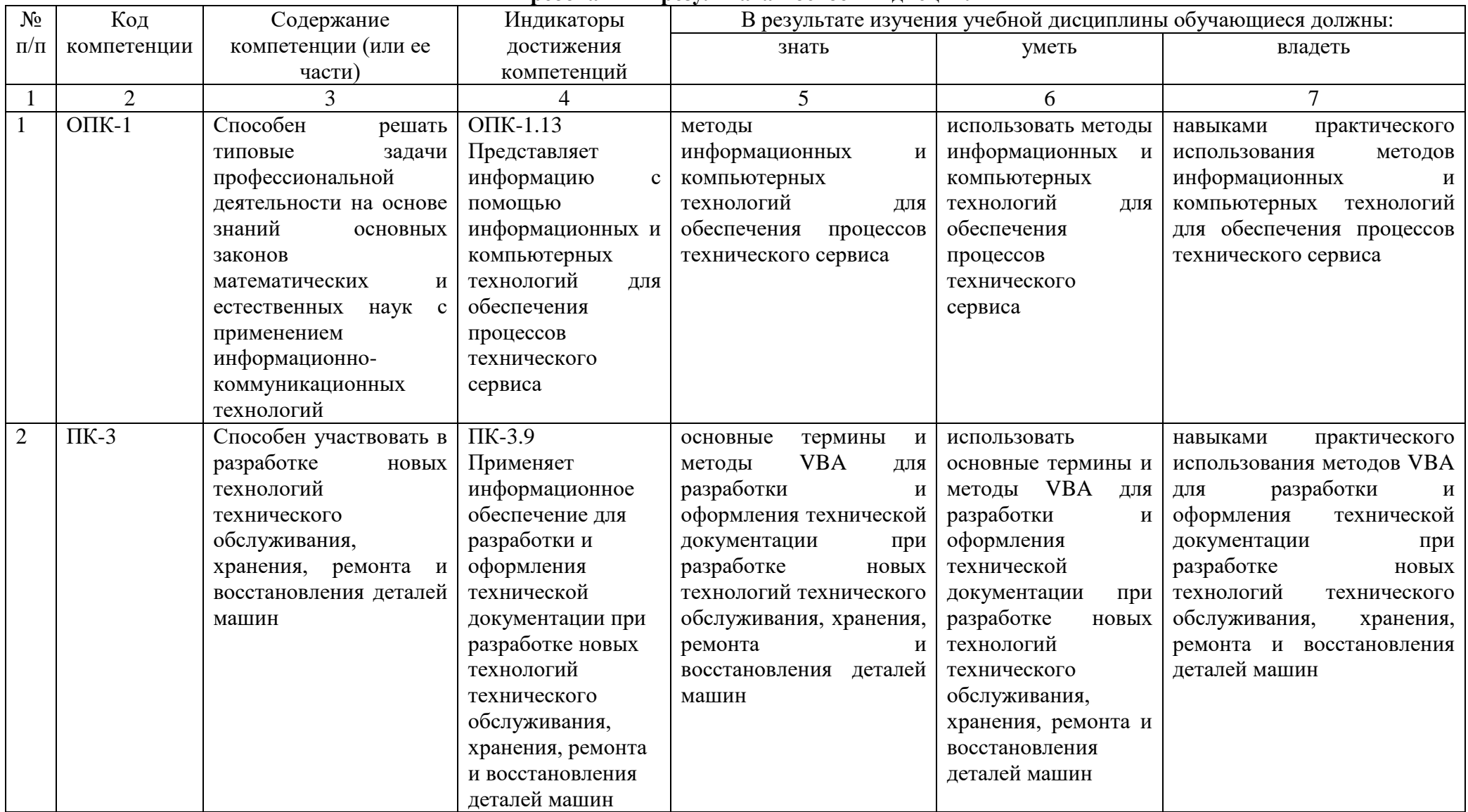

# 4. Объем, структура и содержание дисциплины

Общая трудоемкость дисциплины составляет 4 зачетные единицы, 144 академических часа.

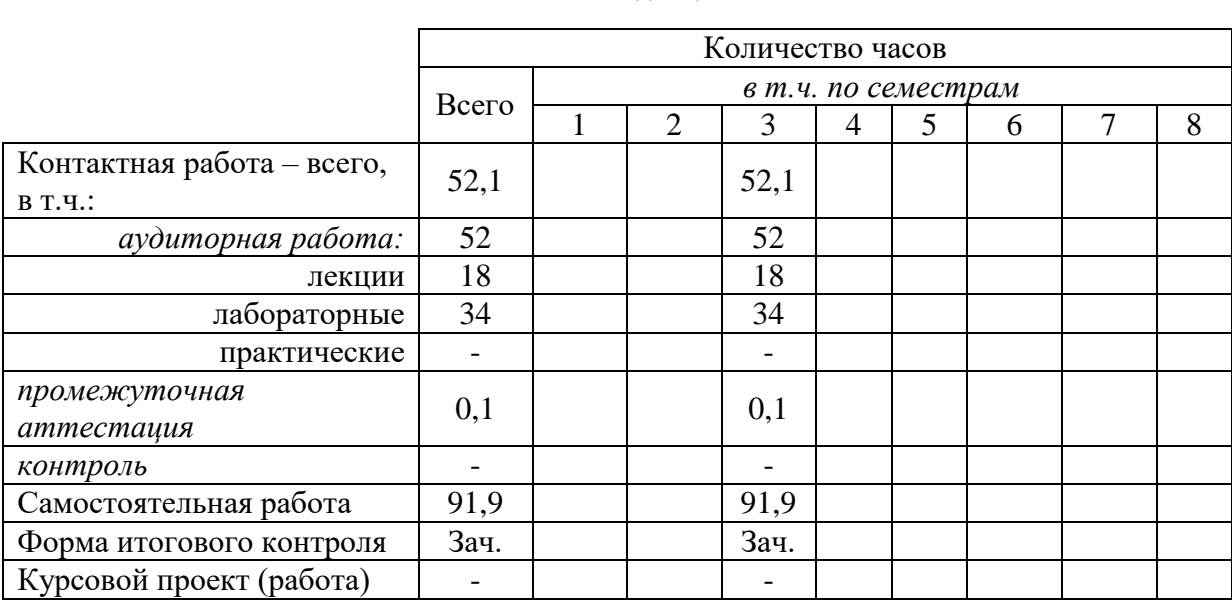

#### Объем дисциплины

Таблица 2

#### Таблица 3

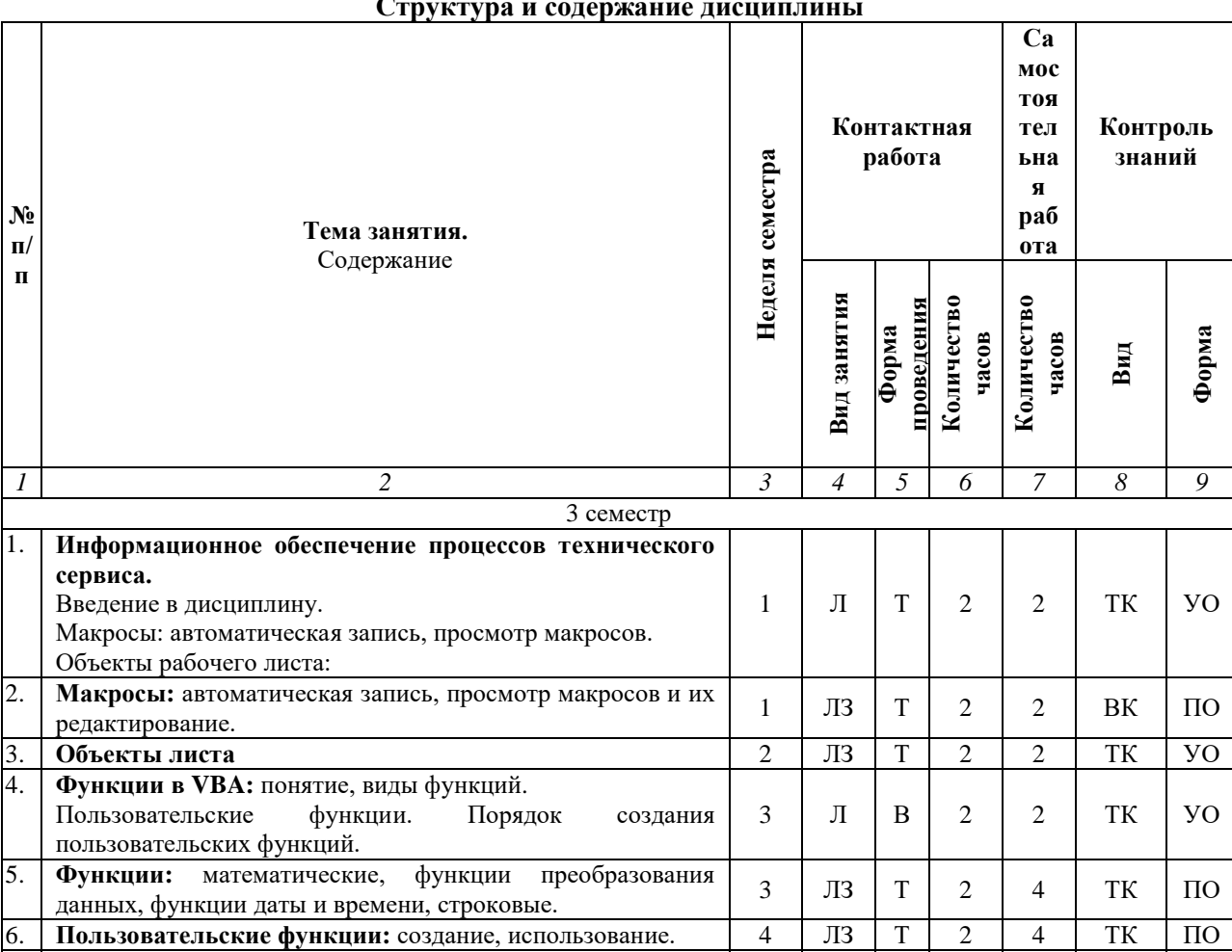

 $\mathbf T$ 

 $\overline{2}$ 

 $\overline{2}$ 

TK

 $\overline{y}_0$ 

 $\prod$ 

 $\overline{5}$ 

Ветвление в VBA: управляющая конструкция ветвления,

ветвление со сложным условием

7.

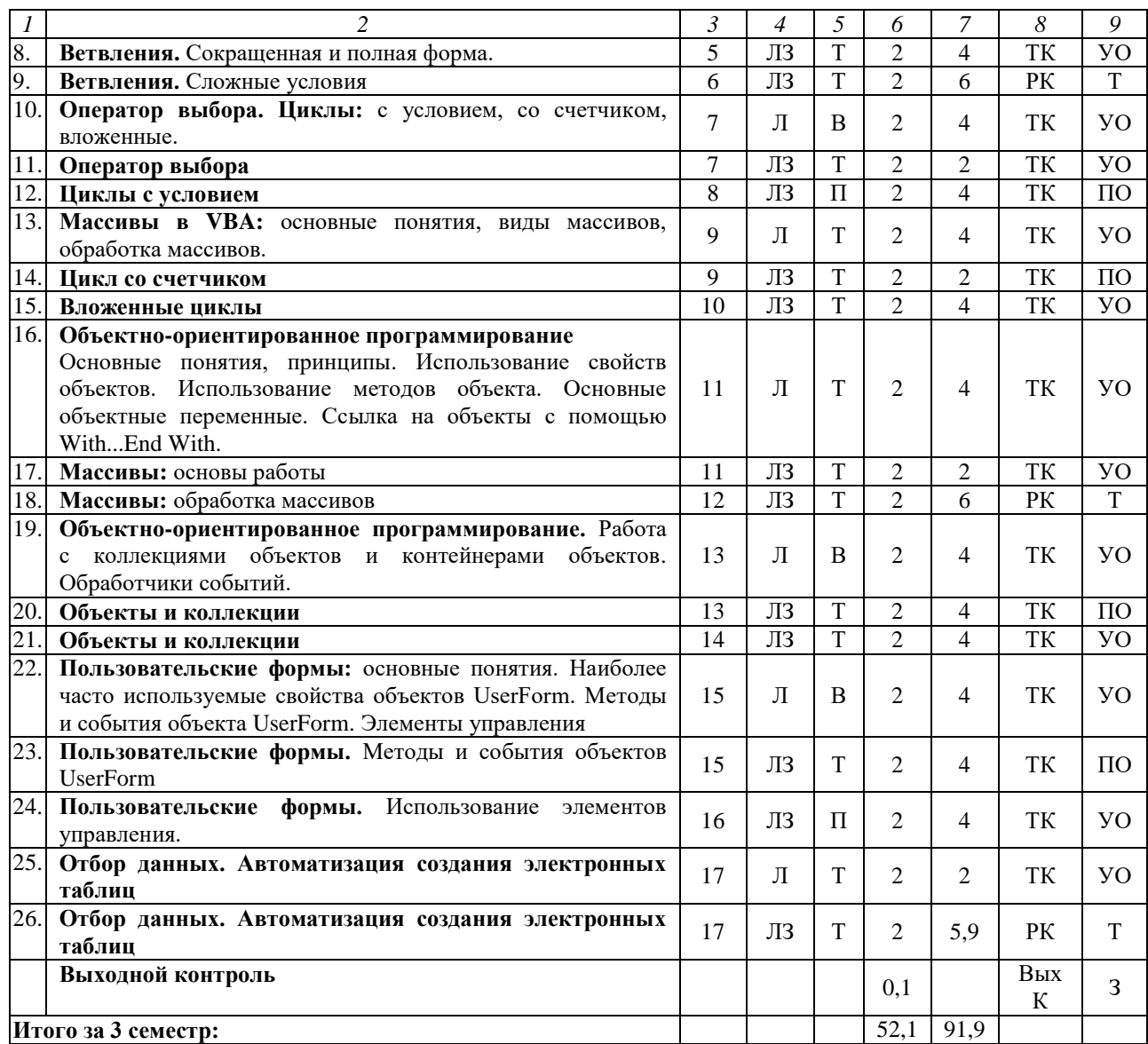

**Примечание:**

Условные обозначения:

**Виды контактной работы**: Л – лекция, ЛЗ – лабораторное занятие.

**Формы проведения занятий**: В – лекция-визуализация, П – проблемная лекция/занятие, Т – лекция/занятие, проводимое в традиционной форме.

**Виды контроля**: ВК – входной контроль, ТК – текущий контроль, РК – рубежный контроль, ВыхК – выходной контроль.

**Форма контроля**: УО – устный опрос, ПО – письменный опрос, Т – тестирование, З– зачет.

## **5. Образовательные технологии**

Организация занятий по дисциплине «Информационное обеспечение процессов технического сервиса» проводится по видам учебной работы: лекции, лабораторные занятия. Виды контроля: входной, текущий, рубежный, выходной.

Реализация компетентностного подхода в рамках направления подготовки 35.03.06 Агроинженерия предусматривает использование в учебном процессе активных и интерактивных форм проведения занятий в сочетании с внеаудиторной работой для формирования и развития профессиональных навыков обучающихся.

Лекционные занятия проводится в поточной аудитории с применением мультимедийного проектора в виде учебной презентации. Основные конспектируются. моменты лекционных занятий Отдельные темы предлагаются для самостоятельного изучения с обязательным составлением конспекта (контролируется).

Целью лабораторных занятий является выработка практических навыков выбора программного обеспечения при работе на компьютере, определения особенностей построения и использования информационных систем в сетях, навыками работы в глобальных компьютерных сетях, а также навыками настройки статической маршрутизации и системы именования.

Лля достижения этих целей используются как традиционные формы работы – решение задач, выполнение лабораторных работ, так и интерактивные методы - визуализация, проблемное занятие.

Визуализация - это форма учебной работы, представляющая собой подачу теоретического материала с помощью технических средств обучения (аудио- и/или видеотехники). Основной целью визуализации является формирование у обучающихся профессионального мышления через восприятие устной и письменной информации, преобразованной  $\mathbf{B}$ визуальную форму.

Применение визуализации связано, с одной стороны, с реализацией принципа проблемности, а с другой - с развитием принципа наглядности. Основной акцент при проведении такого занятия делается на более активном включении в процесс мышления зрительных образов, то есть развития визуального мышления обучающихся. Опора на визуальное мышление может существенно повысить эффективность предъявления, восприятия, понимания и усвоения информации, ее превращения в знания.

Проблемное занятие - это вид учебной работы, на котором новое знание вводится через проблемность вопроса, задачи или ситуации. При этом процесс познания обучающихся приближается к исследовательской деятельности через диалог с преподавателем. Основной целью проблемного занятия является углубление теоретических знаний обучающихся по теме через раскрытие научных подходов, развитие теоретического мышления, формирование познавательного интереса к содержанию дисциплины и профессиональной мотивации будущего специалиста. Этот вид занятий не может использоваться без предварительного погружения обучающихся в материал дисциплины.

На проблемном занятии обучающийся находится в социально активной позиции, особенно когда она идет в форме живого диалога. Он высказывает свою позицию, задает вопросы, находит ответы и представляет их на суд всей аудитории. Эти действия уже являются полноценными социальными поступками, предполагающими и смелость, и меру ответственности, и учет последствий. Задача преподавателя в таком случае — показать значимость предлагаемой темы для каждого слушателя, использовать определенные методические приемы включения людей в общение.

Самостоятельная работа охватывает проработку обучающимися отдельных вопросов теоретического курса, выполнение домашних работ, включающих решение задач, анализ конкретных ситуаций и подготовку их презентаций, и т.п.

Самостоятельная работа осуществляется в индивидуальном и групповом формате. Самостоятельная работа выполняется обучающимися на основе учебно-методических материалов дисциплины (приложение 2). Самостоятельно изучаемые вопросы курса включаются в вопросы выходного контроля.

## **6. Учебно-методическое и информационное обеспечение дисциплины**

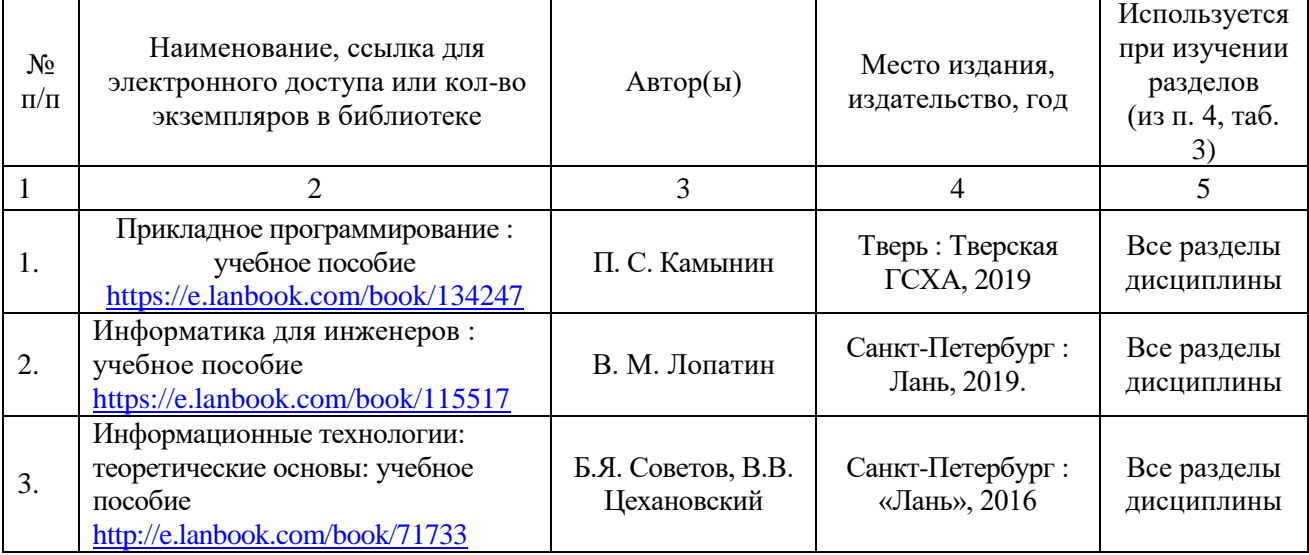

## а) основная литература (библиотека СГАУ)

б) дополнительная литература

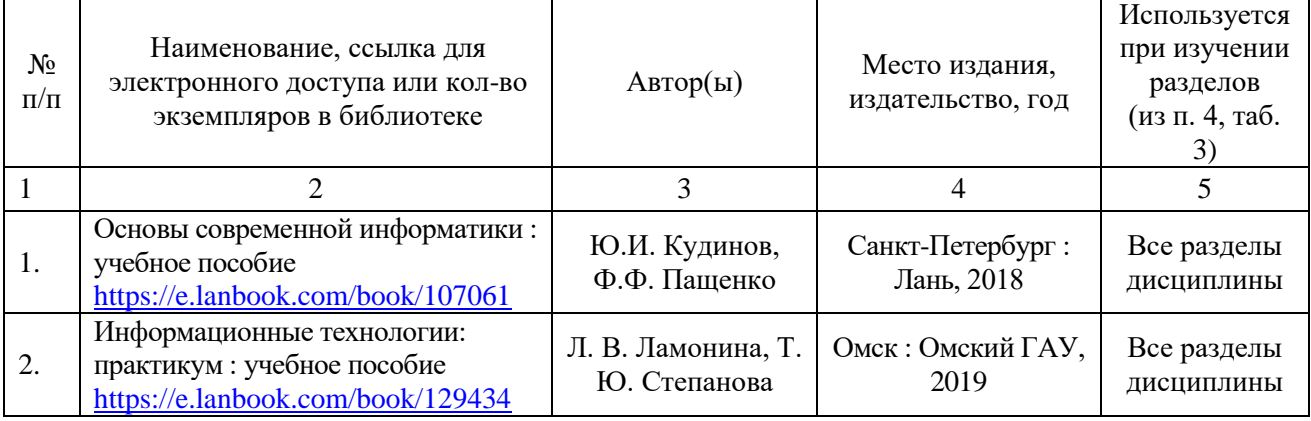

# **в) ресурсы информационно-телекоммуникационной сети**

**«Интернет»**

Для освоения дисциплины рекомендуются следующие сайты информационно-телекоммуникационной сети «Интернет»:

– официальный сайт университета: sgau.ru

<http://www.e-biblio.ru/xbook/new/xbook330/book/part-013/page.htm> <https://habr.com/ru/post/307252/>

<https://studfile.net/preview/6325709/>

# **г) периодические издания**

Не предусмотрены дисциплиной.

# **д) информационные справочные системы и профессиональные базы данных**

Для пользования стандартами и нормативными документами рекомендуется применять информационные справочные системы и профессиональные базы данных, доступ к которым организован библиотекой университета через локальную вычислительную сеть.

Для пользования электронными изданиями рекомендуется использовать следующие информационные справочные системы и профессиональные базы данных:

1. Научная библиотека университета [http://library.sgau.ru](http://library.sgau.ru/)

Базы данных содержат сведения обо всех видах литературы, поступающей в фонд библиотеки. Более 1400 полнотекстовых документов (учебники, учебные пособия и т.п.). Доступ – с любого компьютера, подключенного к сети Интернет.

2. Электронная библиотечная система «Лань» [http://e.lanbook.com.](http://e.lanbook.com/)

Электронная библиотека издательства «Лань» – ресурс, включающий в себя как электронные версии книг издательства «Лань», так и коллекции полнотекстовых файлов других российских издательств. После регистрации с компьютера университета – доступ с любого компьютера, подключенного к сети Интернет.

3. «Университетская библиотека ONLINE» [http://www.biblioclub.ru.](http://www.biblioclub.ru/)

Электронно-библиотечная система, обеспечивающая доступ к книгам, конспектам лекций, энциклопедиям и словарям, учебникам по различным областям научных знаний, материалам по экспресс-подготовке к экзаменам. После регистрации с компьютера университета – доступ с любого компьютера, подключенного к сети Интернет.

4. Научная электронная библиотека eLIBRARY.RU. [http://elibrary.ru.](http://elibrary.ru/)

Российский информационный портал в области науки, медицины, технологии и образования. На платформе аккумулируются полные тексты и рефераты научных статей и публикаций. Доступ с любого компьютера, подключенного к сети Интернет. Свободная регистрация.

5. Информационная система «Единое окно доступа к образовательным ресурсам». [http://window.edu.ru.](http://window.edu.ru/)

Информационная система предоставляет свободный доступ к каталогу образовательных Интернет-ресурсов и полнотекстовой электронной учебнометодической библиотеке для общего и профессионального образования. Доступ с любого компьютера, подключенного к сети Интернет.

ЭБС «Юрайт» http://www.biblio-online.ru. 6.

Электронно-библиотечная система издательства «Юрайт». Учебники и учебные пособия от велуших научных школ. Тематика: «Бизнес. Экономика», «Гуманитарные и общественные науки», «Естественные науки», «Информатика», «Прикладные науки. Техника», «Языкознание. Иностранные языки». Доступ - после регистрации с компьютера университета с любого компьютера, подключенного к Internet.

Профессиональная база данных «Техэксперт». 7.

Современные. профессиональные справочные базы ланных. содержащие нормативно-правовую, нормативно-техническую документацию и уникальные сервисы.

8. Поисковые интернет-системы Яндекс, Rambler, Google и др.

## е) информационные технологии, используемые при осуществлении образовательного процесса:

К информационным технологиям, используемым при осуществлении образовательного процесса по дисциплине, относятся:

- персональные компьютеры, посредством которых осуществляется оформляются информационным ресурсам и результаты ДОСТУП  $\mathbf{K}$ самостоятельной работы;

- проекторы и экраны для демонстрации слайдов мультимедийных лекций:

- активное использование средств коммуникаций (электронная почта, тематические сообщества в социальных сетях и т.п.).

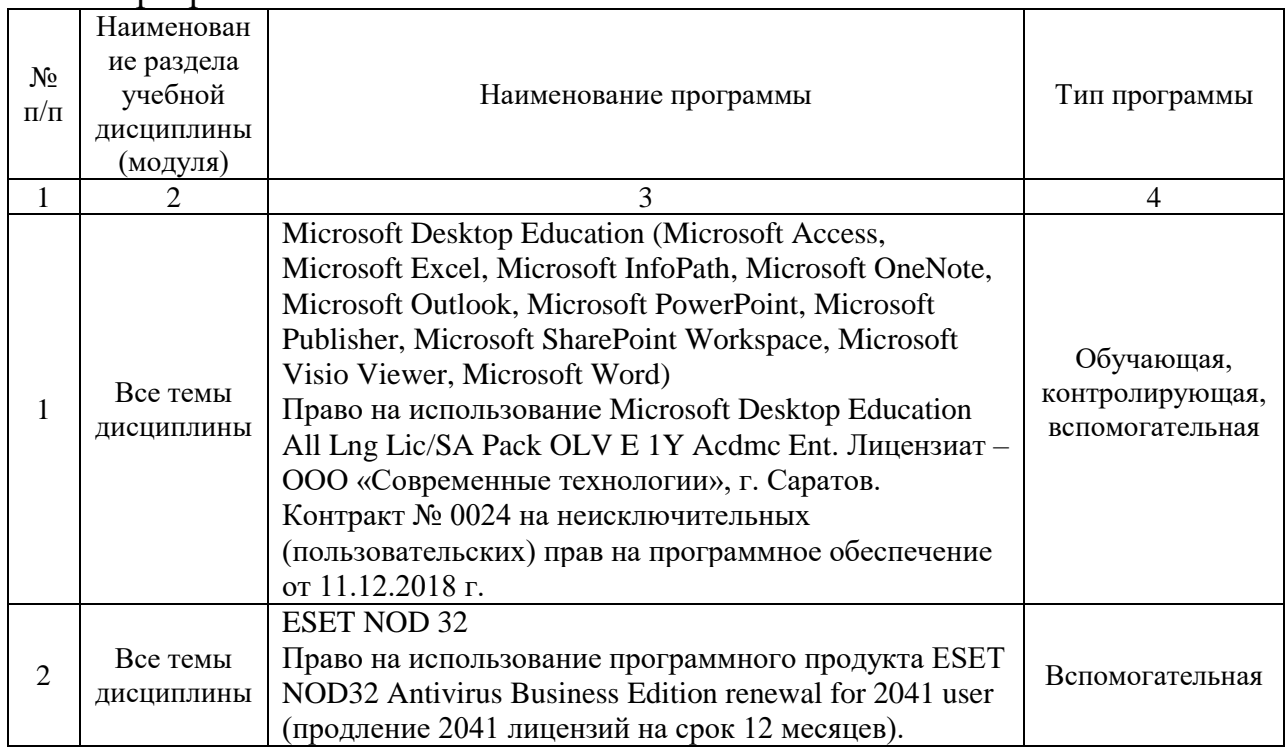

программное обеспечение:

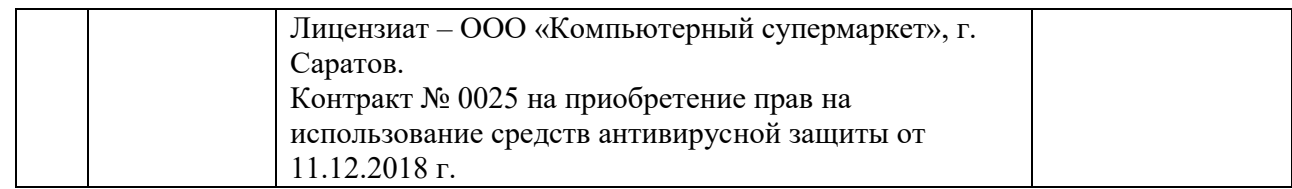

## **7. Материально-техническое обеспечение дисциплины**

Для проведения занятий лекционного типа, для выполнения лабораторных работ, групповых и индивидуальных консультаций, текущего контроля и промежуточной аттестации необходимы аудитории с меловыми или маркерными досками, достаточным количеством посадочных мест и освещенностью**.** Для использования медиаресурсов необходимы проектор, экран, компьютер или ноутбук, по возможности – частичное затемнение дневного света.

Для проведения занятий лекционного типа, занятий лабораторного типа, текущего контроля и промежуточной аттестации по дисциплине кафедры «Экономическая кибернетика» имеются помещения № 337, 402, 249, 248, 341, 344, 342, 335, 202, 349, 406, 427, оснащенные аппаратнопрограммными комплексами с установленным программным обеспечением Microsoft Desktop Education (Microsoft Access, Microsoft Exсel, Microsoft InfoPath, Microsoft OneNote, Microsoft Outlook, Microsoft PowerPoint, Microsoft Publisher, Microsoft SharePoint Workspace, Microsoft Visio Viewer, Microsoft Word), ESET NOD 32.

Помещения для самостоятельной работы обучающихся (помещения № 111, 113, читальные залы библиотеки) оснащены компьютерной техникой с возможностью подключения к сети «Интернет» и обеспечением доступа в электронную информационно-образовательную среду университета.

## **8. Оценочные материалы**

Оценочные материалы, сформированные для проведения текущего контроля успеваемости и промежуточной аттестации обучающихся по дисциплине «Информационное обеспечение процессов технического сервиса» разработаны на основании следующих документов:

- Федерального закона Российской Федерации от 29.12.2012 N 273-ФЗ «Об образовании в Российской Федерации» (с изменениями и дополнениями);

- приказа Минобрнауки РФ от 05.04.2017 № 301 «Об утверждении Порядка организации и осуществления образовательной деятельности по образовательным программам высшего образования – программам бакалавриата, программам специалитета, программам магистратуры»;

Оценочные материалы представлены в приложении 1 к рабочей программе дисциплины и включают в себя:

- перечень компетенций с указание этапов их формирования в процессе освоения образовательной программы;

- описание показателей и критериев оценивания компетенций на различных этапах их формирования, описание шкал оценивания;
- типовые контрольные задания или иные материалы, необходимые для оценки знаний, умений, навыков и (или) опыта деятельности, характеризующие этапы формирования компетенций в процессе освоения образовательной программы;
- методические материалы, определяющие процедуры оценивания знаний, умений, навыков и (или) опыта деятельности, характеризующих этапы формирования компетенций.

# **9. Учебно-методическое обеспечение самостоятельной работы**

Перечень учебно-методического обеспечения самостоятельной работы представлен в приложении 2 к рабочей программе по дисциплине «Информационное обеспечение процессов технического сервиса».

# **10. Методические указания для обучающихся по изучению дисциплины «Информационное обеспечение процессов технического сервиса»**

Методические указания по изучению дисциплины «Информационное обеспечение процессов технического сервиса» включают в себя:

- 1. Краткий курс лекций.
- 2. Методические указания по выполнению лабораторных работ.

*Рассмотрено и утверждено на заседании кафедры «Экономическая кибернетика» «27» августа 2019 года (протокол № 1).*

Дополнения и изменения, внесенные в рабочую программу дисциплины «Информационное обеспечение процессов технического сервиса» на 2019/2020 учебный год:

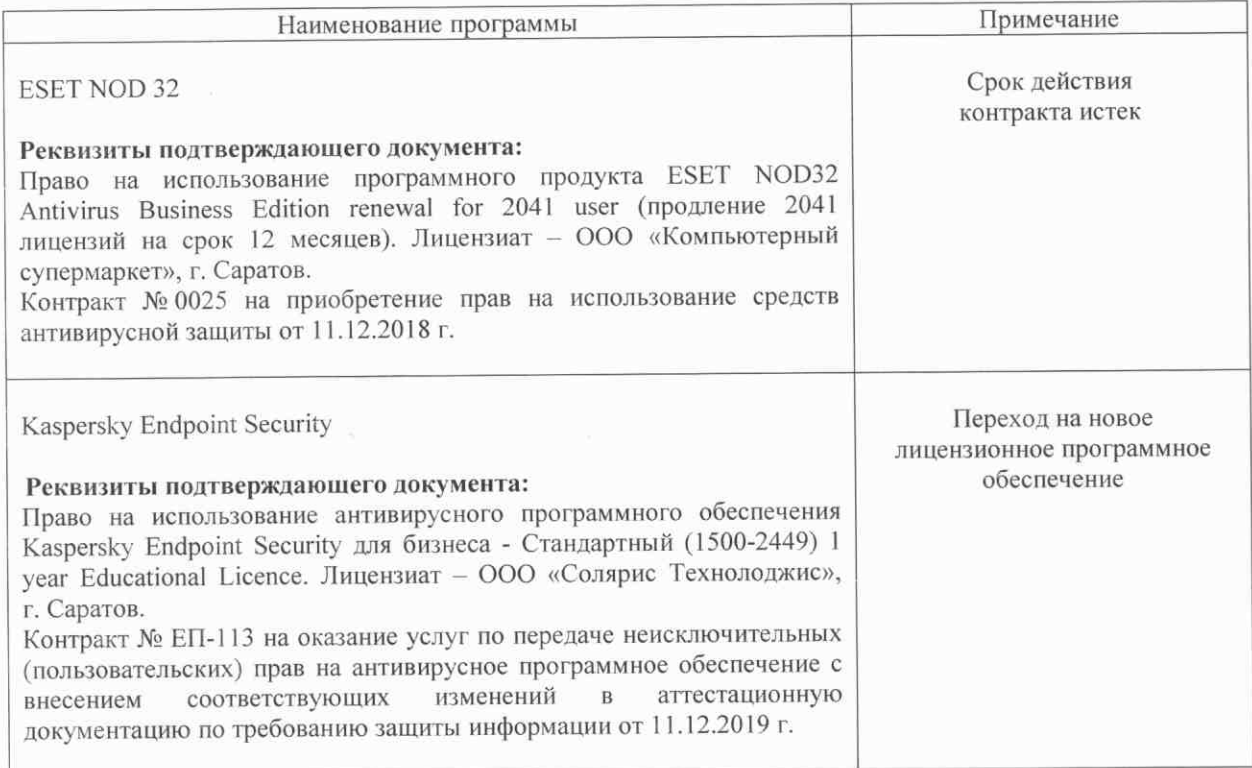

# Сведения об обновлении лицензионного программного обеспечения

«Информационное Актуализированная рабочая программа дисциплины обеспечение процессов технического сервиса» рассмотрена и утверждена на заседании кафедры «Экономическая кибернетика» «11» декабря 2019 года (протокол № 6).

Заведующий кафедрой

(подинсь)

С.И. Ткачев

Дополнения и изменения, внесенные в рабочую программу дисциплины «Информационное обеспечение процессов технического сервиса» на 2019/2020 учебный год:

# 6. Учебно-методическое и информационное обеспечение дисциплины

осуществлении используемые при технологии, информационные  $e)$ образовательного процесса:

• программное обеспечение:

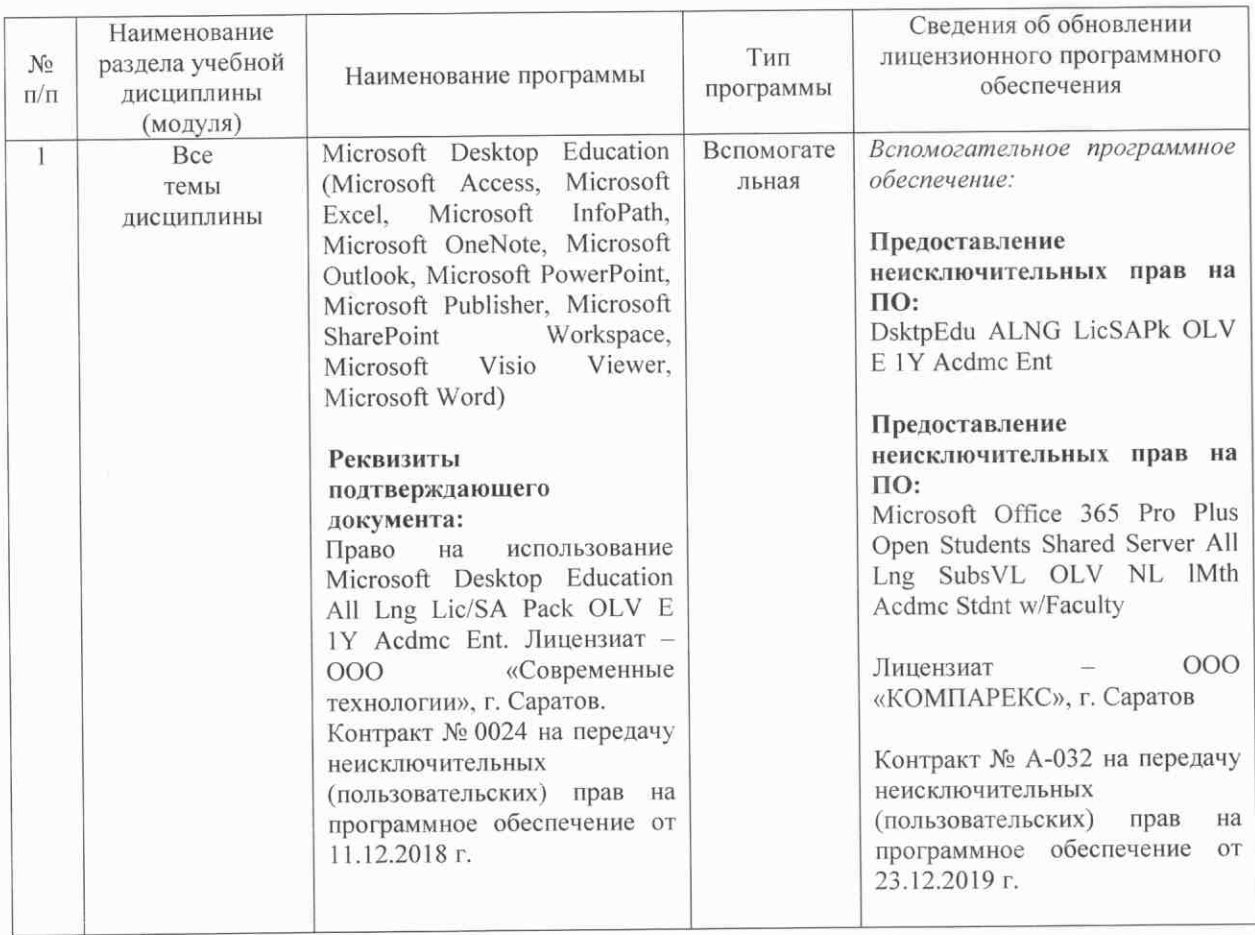

«Информационное программа дисциплины Актуализированная рабочая обеспечение процессов технического сервиса» рассмотрена и утверждена на заседании кафедры «Экономическая кибернетика» «23» декабря 2019 года (протокол № 7).

И.о декана факультета Э и М

Dynamics)

Е.Б. Дудникова

Дополнения и изменения, внесенные в рабочую программу дисциплины «Информационное обеспечение процессов технического сервиса» на 2020/2021 учебный год:

в рабочую программу дисциплины «Информационное обеспечение процессов технического сервиса» внесены следующие изменения:

обновлен список основной литературы:

исключен:

Советов, Б. Я. Информационные технологии: теоретические основы : учебное пособие / Б. Я. Советов, В. В. Цехановский. - 2-е изд., стер. - Санкт-Петербург : Лань, 2017. - 444 с. - ISBN 978-5-8114-1912-8. - Текст: электронный // Лань: электроннобиблиотечная система. - URL: https://e.lanbook.com/book/93007

#### лобавлен:

Гуриков, С. Р. Введение в программирование на языке Visual Basic for Applications (VBA) : учебное пособие / С.Р. Гуриков. — Москва : ИНФРА-М, 2020. — 317 с. — (Высшее образование: Бакалавриат). — DOI 10.12737/949045. - ISBN 978-5-16-013667-7. -Текст: электронный. - URL: https://znanium.com/catalog/product/949045

рабочая Актуализированная программа дисциплины «Информационное обеспечение процессов технического сервиса» рассмотрена и утверждена на заседании кафедры «Экономическая кибернетика» «28» августа 2020 года (протокол № 1).

Заведующий кафедрой

(подпись)

С.И. Ткачев

Дополнения и изменения, внесенные в рабочую программу дисциплины «Информационное обеспечение процессов технического сервиса» на 2020/2021 учебный год:

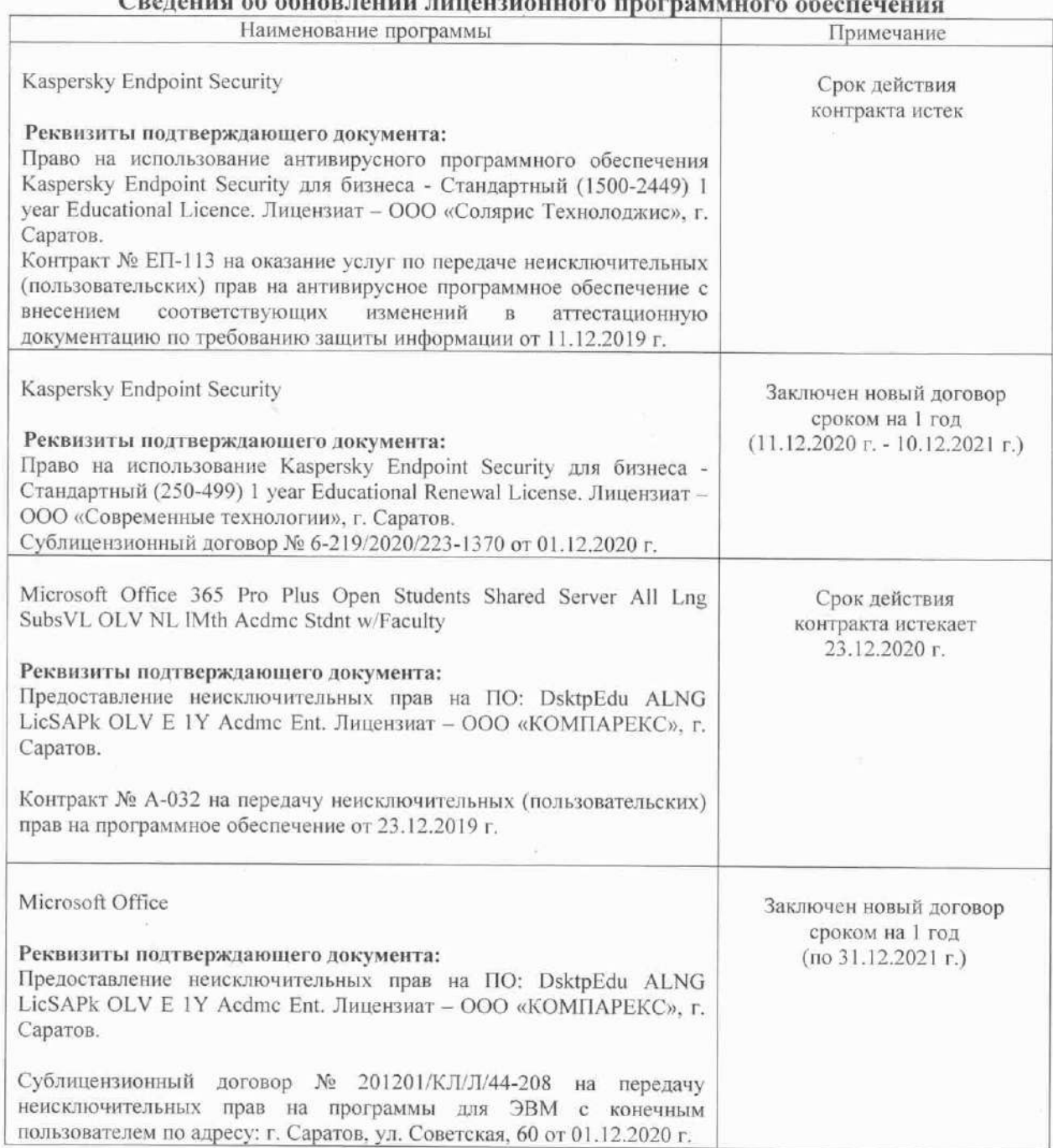

рабочая программа дисциплины «Информационное Актуализированная обеспечение процессов технического сервиса» рассмотрена и утверждена на заседании кафедры «Экономическая кибернетика» «03» декабря 2020 года (протокол № 4).

Заведующий кафедрой

(подпись)

С.И. Ткачев